# **Events for Component Developers**

## <span id="page-0-0"></span>**Overview**

The Fluid framework defines a event system which is used by many of its components. For an overview, see [Infusion Event System](https://wiki.fluidproject.org/display/Infusion13/Infusion+Event+System). This page provides specific information for developers who are creating Fluid components.

- Component developers must decide what events their component will fire, based on what it does, and what they think that component users would be interested in being notified of.
- Component developers declare their events in the defaults for the component.
- The component initialization process will instantiate firers for the declared events and attached them to the component's [that](https://wiki.fluidproject.org/display/Infusion13/How+to+Define+a+Unit) object.
- Component developers must fire the events at the appropriate times.
- Component developers may add listeners to the firers, if desired.

The rest of this page discusses these points in more detail.

# <span id="page-0-1"></span>Declaring Events

#### <span id="page-0-2"></span>**Naming**

The general convention for naming events is to use on and after prefixes for events that happen before and after certain things, such as onBeginEdit or afterTransferComplete.

#### **On This Page**

- [Overview](#page-0-0)
- [Declaring Events](#page-0-1)
	- [Naming](#page-0-2)
		- **[Event Types](#page-0-3)**
		- [Declaring events](#page-0-4)
- [Event firers](#page-1-0)
- [Using an event firer](#page-1-1)
- [Instantiating Event Firers in a Component](#page-1-2)
- [Adding Listeners](#page-1-3)
- [Firing Events](#page-2-0)

#### **See Also**

- [Infusion Event System](https://wiki.fluidproject.org/display/Infusion13/Infusion+Event+System)
- [Events for Component Users](https://wiki.fluidproject.org/display/Infusion13/Events+for+Component+Users)

#### **Still need help?**

```
Join the infusion-users mailing list and ask your 
questions there.
```
### <span id="page-0-3"></span>**Event Types**

Events may optionally be declared as one of two possible special types:

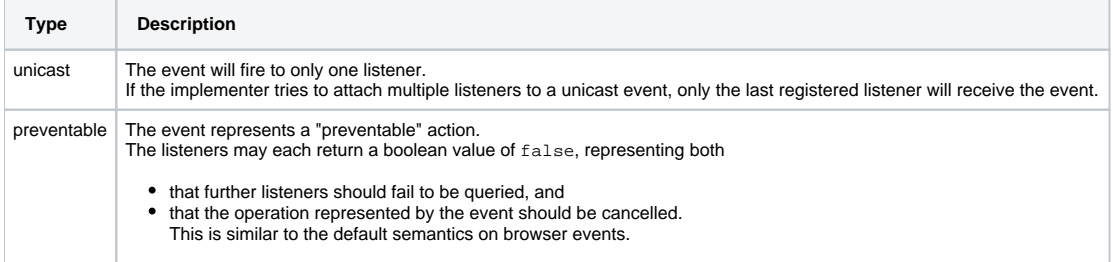

#### <span id="page-0-4"></span>**Declaring events**

Component developers declare the events their component will fire using the events object in the defaults for their component, for example:

```
fluid.defaults("fluid.myComponentName", {
    events: {
        onBeginEdit: null;
        afterTransferComplete: null;
 }
});
```
The events object's keys correspond to the event types that this component wishes to support, and the values are either null or the string values "unicast" or "preventable."

# <span id="page-1-0"></span>Event firers

The Fluid event system is operated by instances of an "event firer" which are created by a call to fluid.event.getEventFirer():

```
var myFirer = fluid.event.getEventFirer(unicast, preventable);
```
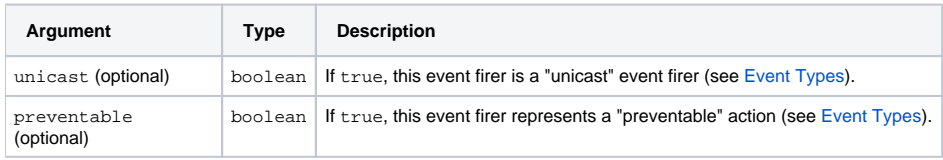

## <span id="page-1-1"></span>Using an event firer

Once an event firer is constructed, it can be called with the following methods:

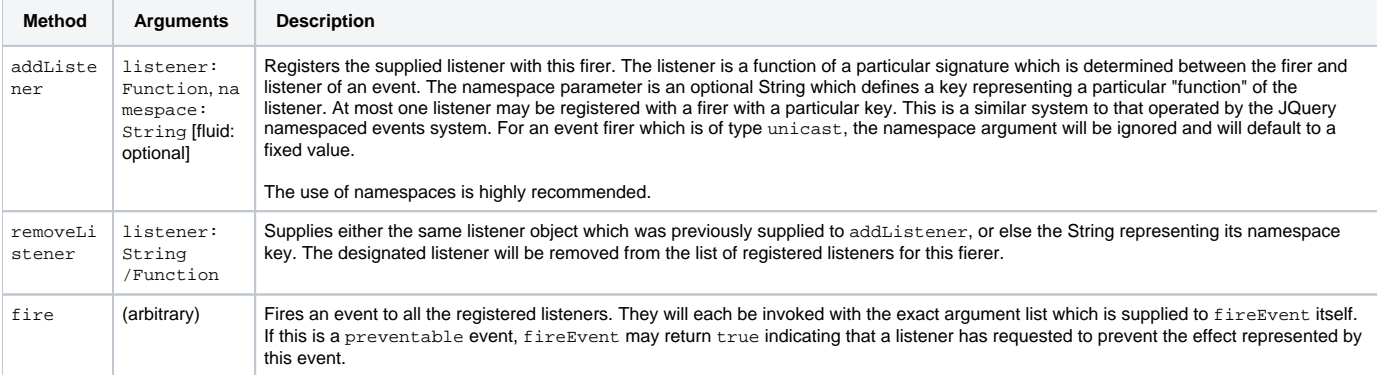

## <span id="page-1-2"></span>Instantiating Event Firers in a Component

A component's creator function must call  $\text{fluid}.$   $\text{initView}($  ) to initialize the component's view:

```
fluid.myComponent = function (container, options) {
    var that = fluid.initView("fluid.myComponent", container, options);
     ...
};
```
The fluid.initView() function automatically instantiates event firers for all of the events declared in the defaults, and attaches them to the returned th at object.

#### <span id="page-1-3"></span>Adding Listeners

After fluid.initView() has instantiated the event firers, the component itself may wish to attach listeners to events using the event firer's addListene r() function, for example:

```
var bindEvents = function (that) {
     that.events.onBeginEdit.addListener(function() {
         ...
     });
     that.events.afterTransferComplete.addListener(transferCompleteHandlerFunc);
};
```
# <span id="page-2-0"></span>Firing Events

The component is responsible for firing the events at the right time, using the event firer's  $fire()$  function, for example:

```
var edit = function () {
     that.events.onBeginEdit.fire(args);
     ... (handle editing) ...
};
var transfer = function () {
     ... (handle transfer) ...
     that.events.afterTransferComplete.fire(args);
};
```
The arguments passed to fire() are arbitrary, and component developers are free to determine what information should be passed on to event listeners by the event firer.